## **Datenanalyse der <sup>14</sup>N(α,γ)<sup>18</sup>F - Reaktion**  01 Wie man ein Photon einfängt

#### **Aufgabe 1 | Die Energie eines Photons**

- a) Ein ruhendes N-14-Nuklid reagiert mit einem He-4-Nuklid mit einer kinetischen Energie von  $E_{kin} = 2 MeV$ . Es kommt zur Kernfusion, wobei nur ein Tochternuklid entsteht. Notiere die Reaktionsgleichung und bestimme das Reaktionsprodukt.
- b) Bei der Reaktion wird ein Gammaquant (Photon) mit einer kinetischen Energie freigesetzt. Berechne die kinetische Energie des Photons unter Anwendung des Energieerhaltungssatzes und der Ruheenergien der beteiligten Kerne (siehe Nuklidkarte). Für die Ruheenergie gilt:

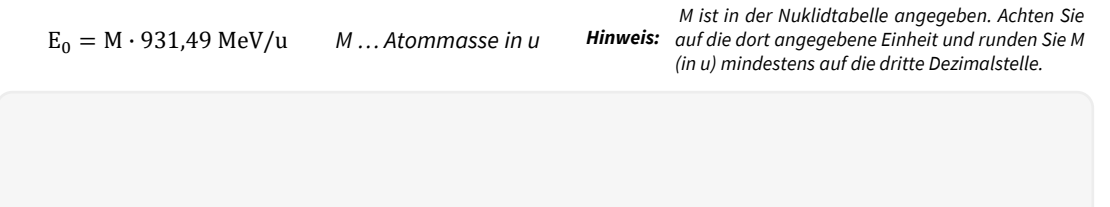

c) Welche Annahmen musstest du machen, um die Energie des Photons in 1b zu berechnen? Ist die berechnete Energie die einzig mögliche kinetische Energie, die das Photon haben kann?

#### **Aufgabe 2 | Energieniveaus**

Abbildung 1 zeigt die 4 möglichen Energieniveaus eines Atomkerns. Beim Übergang von angeregten Zuständen zum Grundzustand werden Photonen freigesetzt, deren Energie von einem Detektor gemessen wird. Das Experiment wird mehrmals wiederholt und ein Energiespektrum aufgenommen (siehe Abb. 2, groß auf der Tafel).

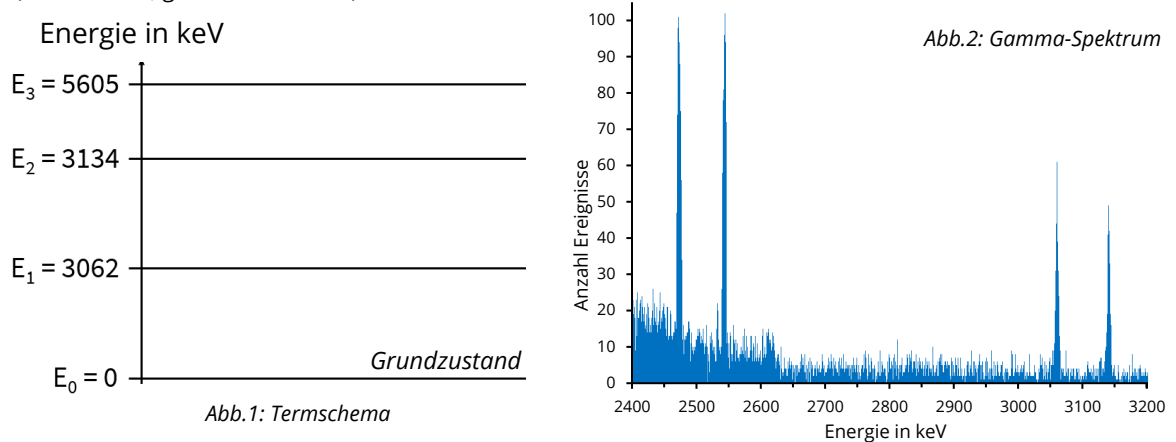

- a) Einige Photonenenergien werden auffallend oft gemessen (sogenannte **Peaks**). Wie hängen die Energien der Peaks mit dem Energieniveauschema in Abbildung 1 zusammen? Erkläre. Formuliere den Zusammenhang mit Hilfe von Gleichungen.
- b) Gehe zurück zu Frage 1c. Bist du noch mit deinen Vermutungen einverstanden? Korrigiere falls nötig.

Materialien erstellt von Hannes Nitsch

<u>ෙ 0 ම</u>

Bedingungen 4.0 International (CC-BY-SA 4.0)

[Creative Commons Namensnennung-Weitergabe unter gleichen](https://creativecommons.org/licenses/by-sa/4.0/) 

# **Datenanalyse der <sup>14</sup>N(α,γ)<sup>18</sup>F - Reaktion**  02 Datenanalyse

#### **Aufgabe 3 | Analyse des Spektrums**

- a) Öffne die Seite, auf der die Messreihen des Experiments zur Verfügung gestellt werden. Wähle den dir zugewiesenen Datensatz aus und stelle mit Hilfe des Termschemas (*Anhang*) ein sinnvolles Intervall für die Datenanalyse ein. Du solltest nun ein Gammaspektrum mit mehreren Peaks sehen. Wähle nun einen Peak aus und benutze die Zoomfunktion, um ihn anzuzeigen.
- b) Bestimme die Anzahl der **gemessenen Ereignisse** für den Peak. Überlege dir, welche **Linienbreite** verwendet werden sollte.

$$
\lambda =
$$
  
N( \_\_\_keV) =

Bestimme die Anzahl der gemessenen Ereignisse N für die anderen Energieübergänge. Ziehe den Background nach dem angegebenen Schema ab. Trage deine Messergebnisse in die gemeinsame Messtabelle ein.

#### **Aufgabe 4 | Wirkungsquerschnitt**

Der Wirkungsquerschnitt  $\sigma$  der Reaktion kann nun aus der Zählrate N für die Übergänge berechnet werden. Verwende die folgende Formel (*Erläuterungen zu den Größen im Anhang*), um den Wirkungsquerschnitt für deine Energieübergänge zu berechnen. Berechne auch den **totalen Wirkungsquerschnitt** für deinen Run (Summe der Wirkungsquerschnitte aller betrachteten Peaks).

> $\sigma = \frac{N}{N}$  $\frac{\mathbf{N}}{\mathbf{N}_{\mathbf{P}} \cdot \mathbf{p} \cdot \mathbf{d}} = \frac{\text{Anzahl Ereignisse}}{\text{Projectilanzahl} \cdot \text{Nachweiswahrscheinl}}$ Projektilanzahl ∙ Nachweiswahrscheinlichkeit ∙ Targetdichte

#### **Aufgabe 5 | Die Reaktionsrate**

Materialien erstellt von Hannes Nitsche

Bedingungen 4.0 International (CC-BY-SA 4.0)

[Creative Commons Namensnennung-Weitergabe unter gleichen](https://creativecommons.org/licenses/by-sa/4.0/) 

Die Reaktionsrate der hier beobachteten Reaktion kann nun aus dem **Gesamtwirkungsquerschnitt** bestimmt werden. Sie ist stark temperaturabhängig. Wenn wir annehmen, dass die Reaktion im Inneren Roter Riesen während der Helium-Flash-Phase stattfindet, können wir eine Temperatur zwischen **0,1** und **1 GK** annehmen.

- a) Verwende das Datenanalysewerkzeug, um dir die Reaktionsrate in Abhängigkeit von der Temperatur darstellen zu lassen. Wie kann das Ergebnis interpretiert werden?
- b) Welche Annäherungen mussten wir bei der Datenanalyse vornehmen? Diskutiere qualitativ die Messunsicherheit unserer Ergebnisse und die möglichen Fehlerquellen.

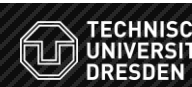

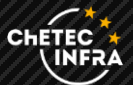

### **Reduziertes Termschema von Fluor-18**

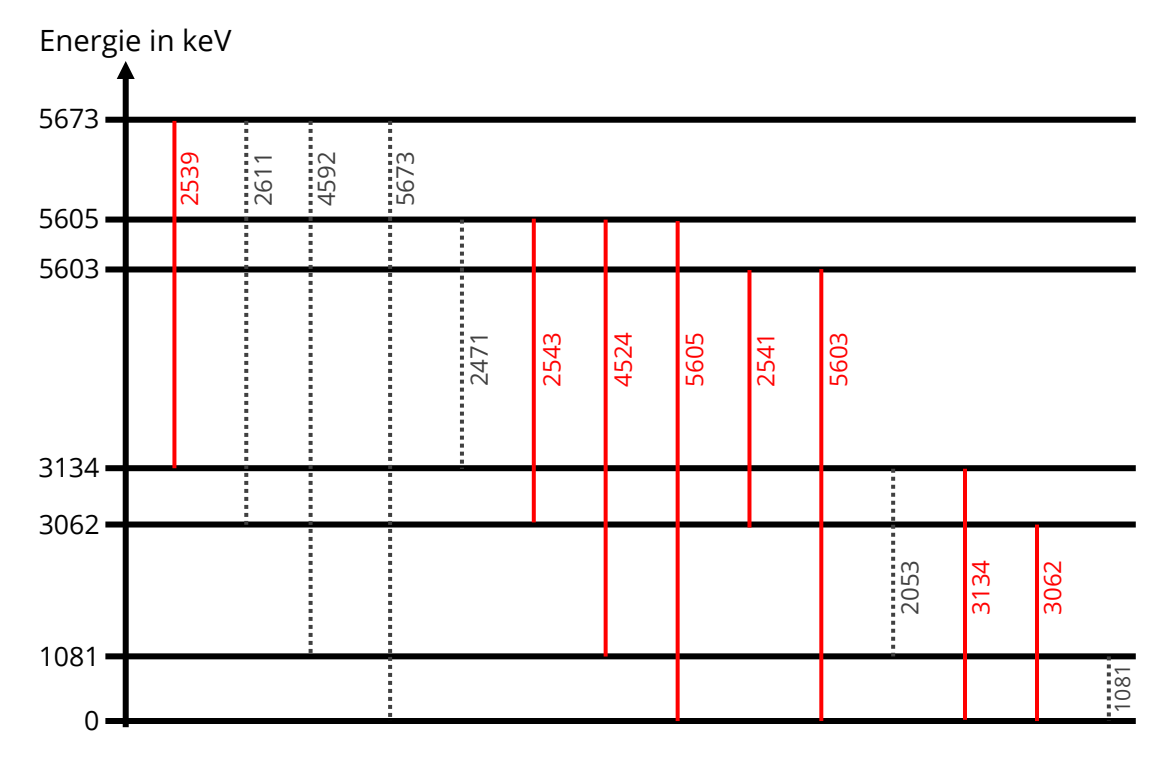

## **Erläuterung der experimentellen physikalischen Größen**

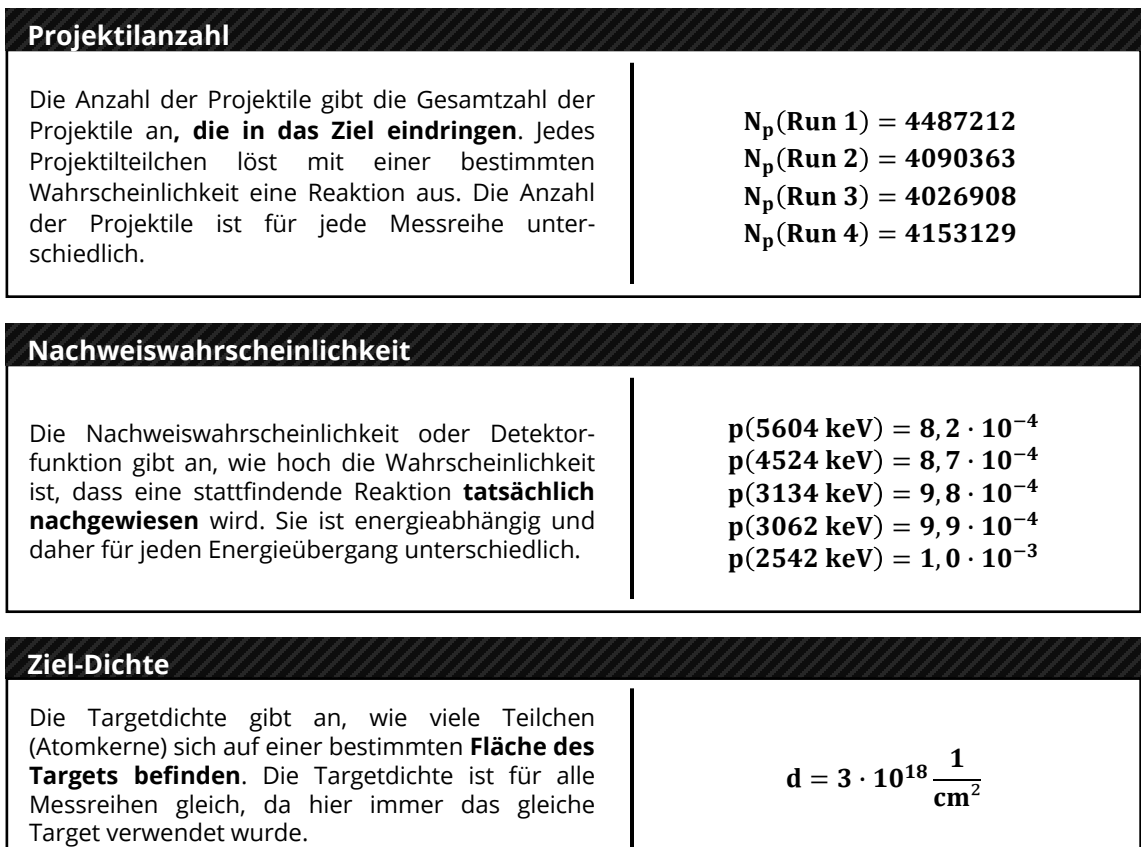

**TECHNISCHE**<br>UNIVERSITÄT<br>DRESDEN

(u)

CHETEC

**@ 00**  $\overline{\text{SA}}$ 

Materialien erstellt von Hannes Nitsche

[Creative Commons Namensnennung-Weitergabe unter gleichen](https://creativecommons.org/licenses/by-sa/4.0/) 

 $4.0$